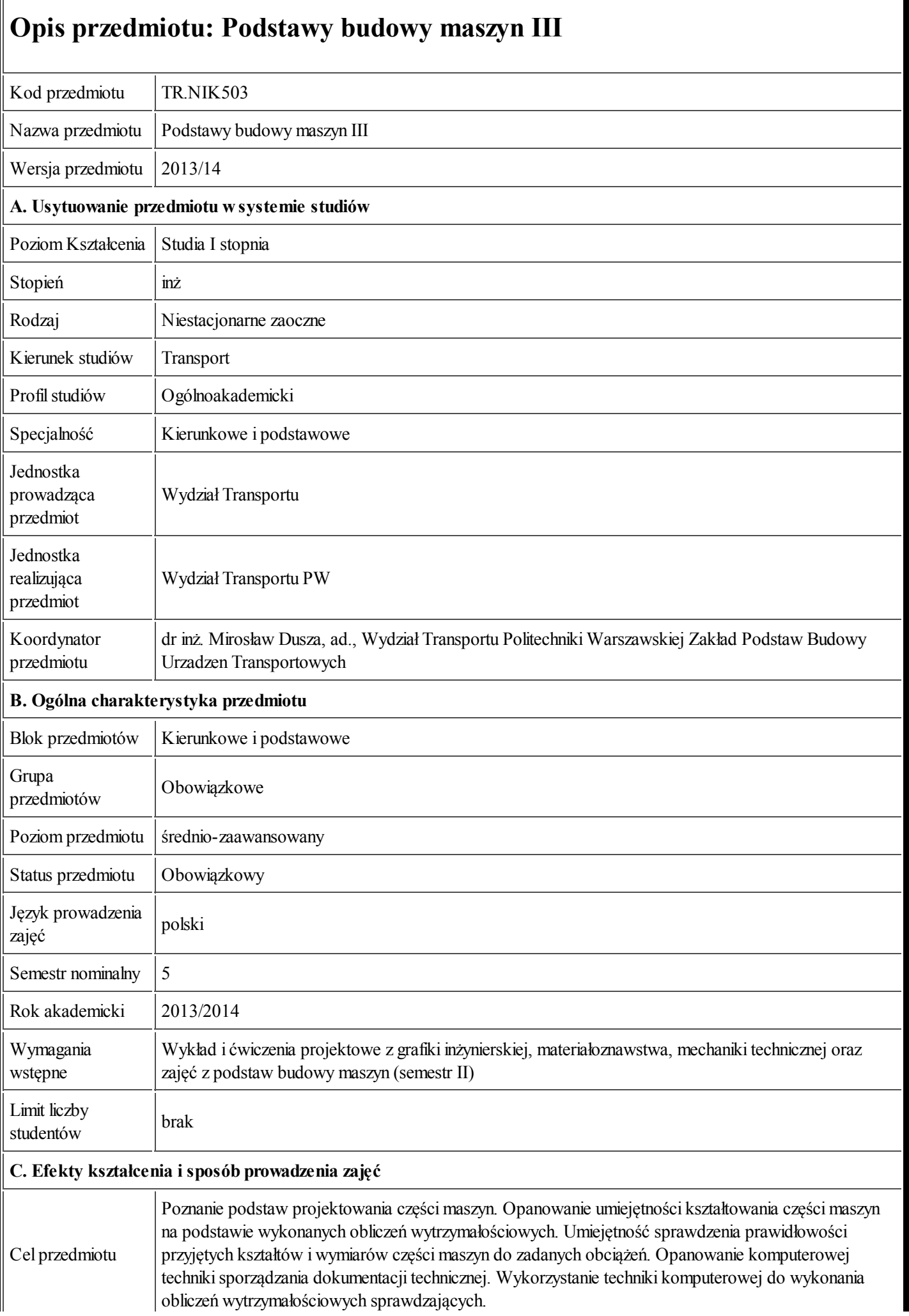

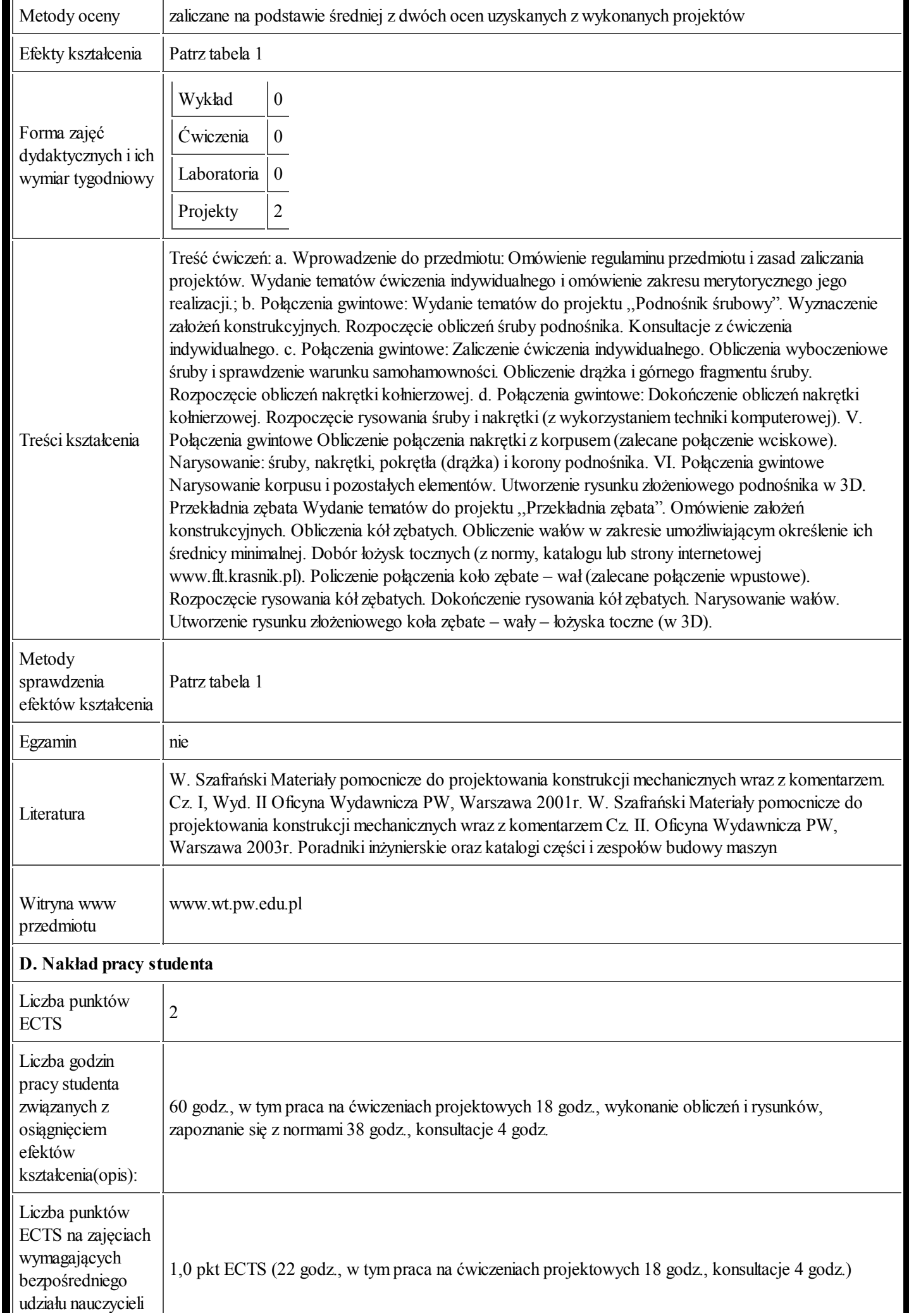

 $09.2013$ 

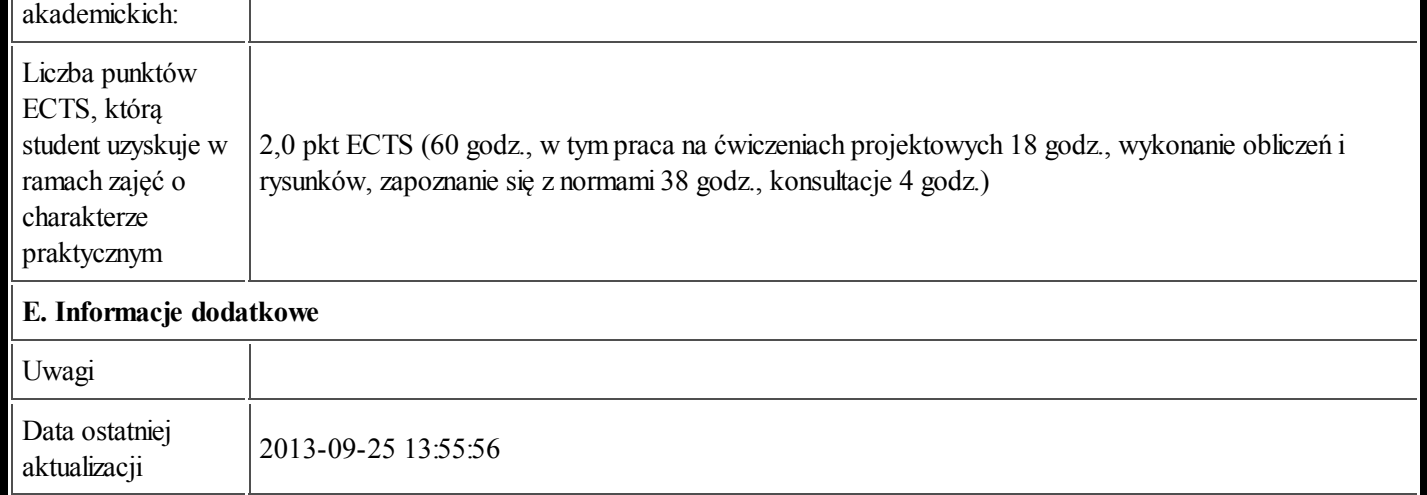

## Tabela 1:

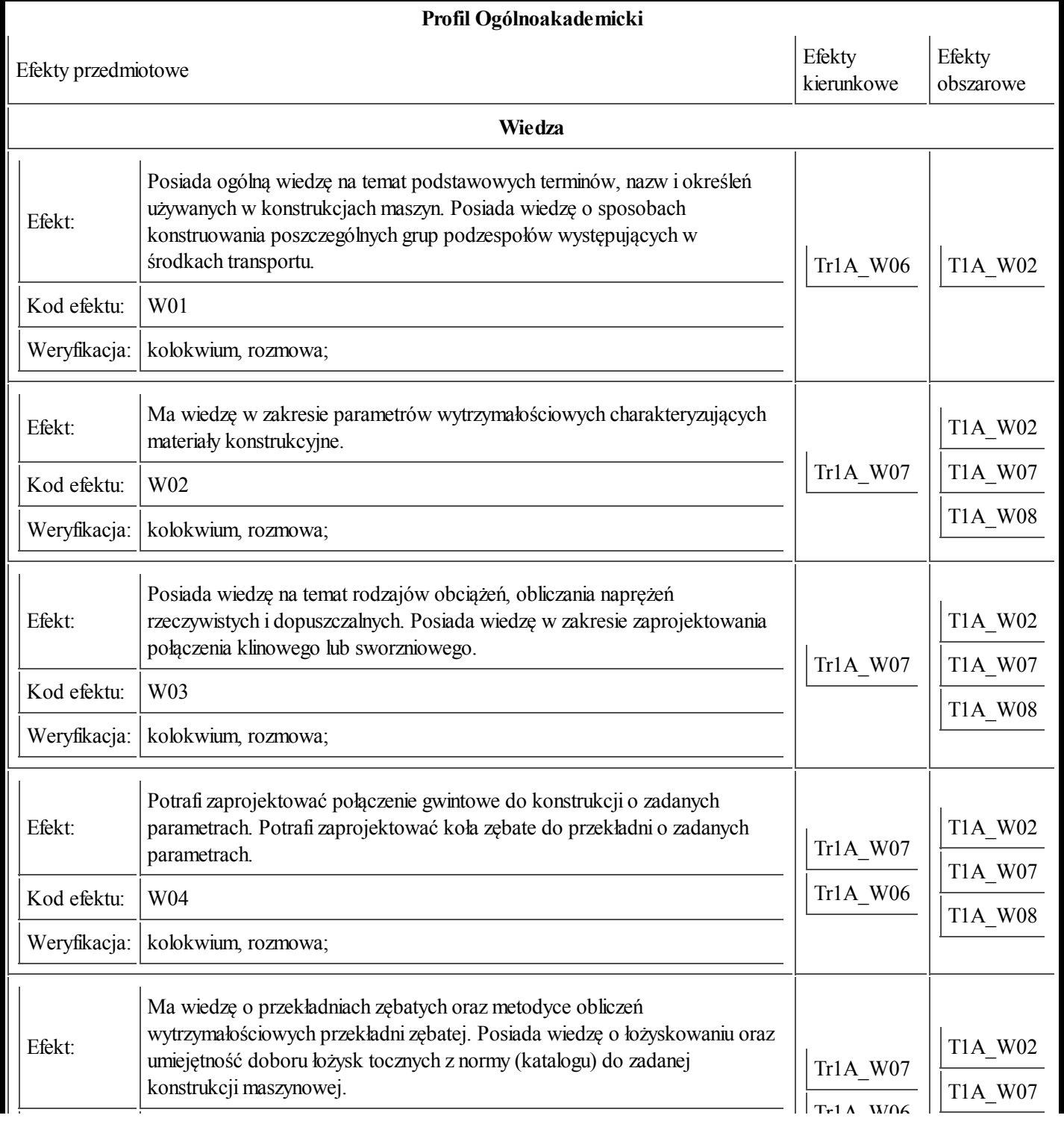

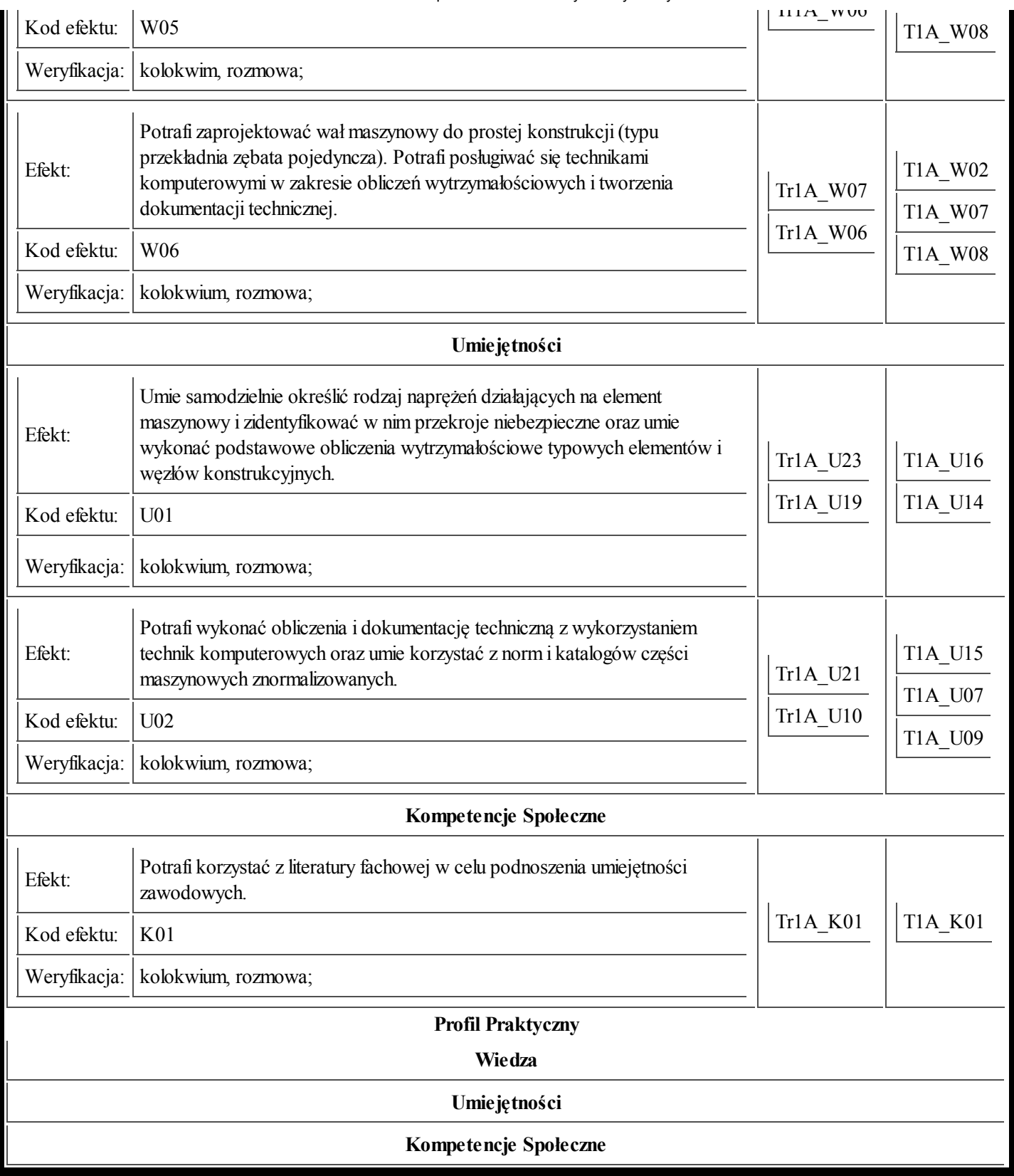